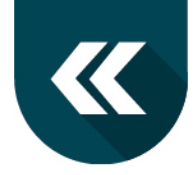

# *// Page Speed*

## **Was ist mit Page Speed gemeint?**

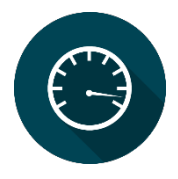

Der **Page Speed** gibt die Zeit an, die eine Webseite braucht, um im Browser angezeigt zu werden. Genau gesagt ist es die Zeitspanne zwischen dem Absenden der Anfrage (z.B. durch Klick auf einen Link) und der vollständigen Anzeige / Auslieferung der Inhalte. Andere häufig verwendete Wörter in diesem Zusammenhang sind die **Ladezeit** und die **Ladegeschwindigkeit**.

Letztlich haben alle drei Begriffe die gleiche Bedeutung.

Jeder, der im Internet surft, kennt das: Es gibt nichts Schlimmeres als darauf zu warten, dass eine Seite geladen wird. Nicht nur der User ärgert sich über lange Ladezeiten, auch für Google ist der Page Speed relevant.

## **Warum genau ist die Seitenladegeschwindigkeit so wichtig?**

### **User Experience**

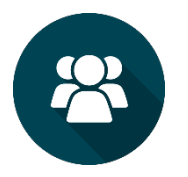

Verschiedene Studien beweisen, dass Internetnutzer schnelle Webseiten erwarten. Verstärkt wird diese Tatsache noch einmal durch die mobile Internetnutzung. Während der User unterwegs auf seinem Smartphone surft, erwartet er immer, schnell Zugriff auf die gewünschten Informationen zu erhalten. Dabei spielt es für ihn keine Rolle, ob er gerade im schnellen WLAN angemel-

det ist oder nur über langsameres Edge auf das Internet zugreifen kann. Eine kurze Ladezeit wird grundsätzlich erwartet. Die Auswirkungen des Page Speed lassen sich messen:

Die Verweildauer auf langsamen Seiten ist insgesamt kürzer als bei schnelleren Pages. Außerdem ist erwiesen, dass ein hoher Prozentsatz sogar abspringt, wenn eine Seite länger als drei Sekunden lädt. Eine gute Performance ist somit extrem wichtig, um die Nutzererfahrung (User Experience) so positiv wie möglich zu gestalten. Denn nur zufriedene Nutzer interagieren mit einer Webseite, verweilen länger auf ihr und besuchen diese immer wieder.

### **Ranking-Faktor**

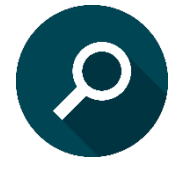

Die User Experience wird von Google als sehr wichtig eingestuft und wurde somit zu einem der über 200 Ranking-Faktoren ernannt. Google möchte dazu beitragen, seinen Usern nur Suchergebnisse anzubieten, die eine positive Nutzererfahrung bringen. Besonders wichtig sind dabei zwei Faktoren: Die Verweildauer (Time-on-Site) gibt an, wie viel Zeit ein User auf einer Webseite

verbracht hat. Die Absprungrate (Bounce-Rate) stellt heraus, wie viele Nutzer, die die Seite besucht haben, diese direkt wieder verließen.

Zusätzlich werden langsame Seiten vom Crawler langsamer indiziert. Darunter kann die Aktualität der Suchergebnisse bei Google leiden. Wenn dann ein Nutzer auf ein nicht mehr aktuelles Suchergebnis klickt und die Seite, die er erreicht, nicht seiner Erwartung entspricht, wird er höchst wahrscheinlich abspringen. Die schlechte User Experience wirkt sich dann wiederum auf das Ranking aus.

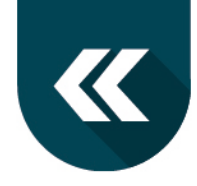

# *// Page Speed*

#### **Umsatz**

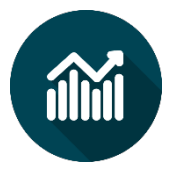

Mit steigender Ladezeit sinkt die Zahl der Conversions auf einer Webseite. Als Conversion bezeichnet man eine bestimmte Handlung eines Nutzers auf der Internetseite, z.B. das Ausfüllen eines Formulars oder der Kauf eines Produktes. Gerade dann, wenn Sie mit Hilfe Ihrer Internetseite Umsatz erwirtschaften, sollten Sie alles daransetzen, das Nutzererlebnis so angenehm

wie möglich zu gestalten – und dazu gehört eben (neben vielen anderen Themen) auch der Page Speed Ihrer Webseite oder Ihres Online-Shops.

### **Wie kann ich die Seitenladegeschwindigkeit testen?**

Mit **PageSpeed Insights** bietet Google ein eigenes kostenloses Tool an, mit dem jeder die Ladezeit seiner Webseite ganz einfach anhand eines Punktesystems überprüfen kann. Unterschieden wird dabei nach Desktop und Mobil. Gleichzeitig erhält man Hinweise zu möglichen Optimierungen.

## **PageSpeed Insights**

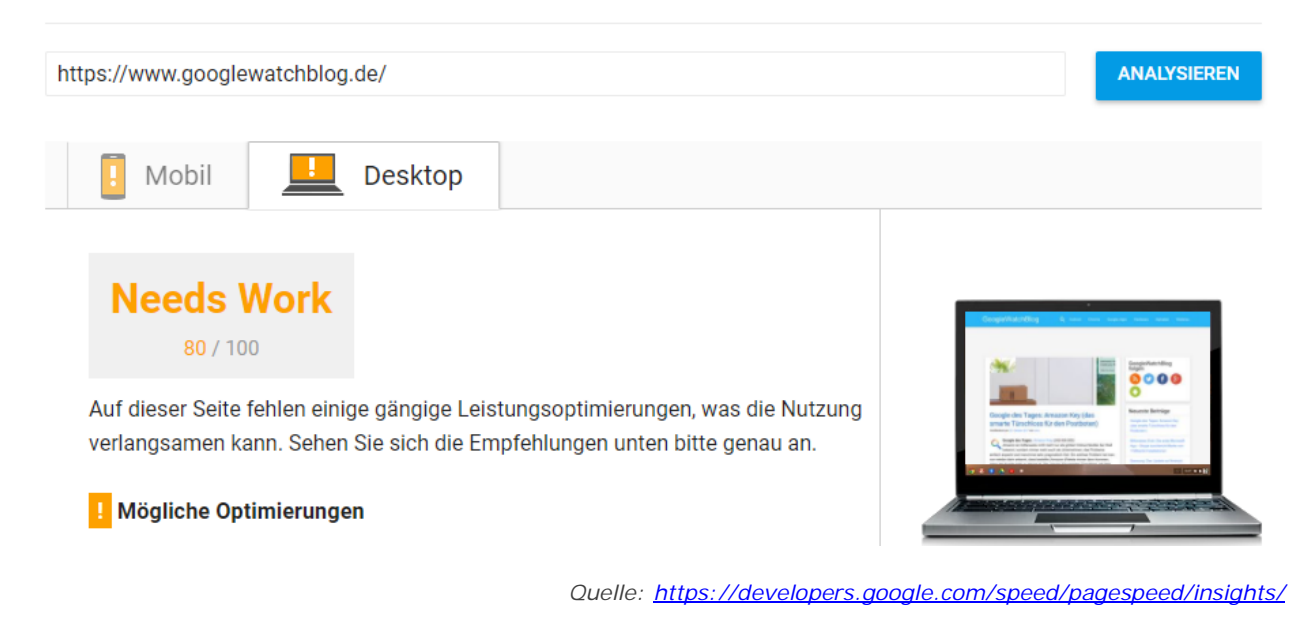

Wenn Google Analytics für die eigene Webseite eingerichtet ist, kann unter "Verhalten" im Punkt "Websitegeschwindigkeit" eben diese untersucht werden. Neben allgemeinen Werten in der "Übersicht" kann unter "Seiten-Timings" genau nachgeschaut werden, welche Seiten überdurchschnittlich langsam sind. An diesen kann gezielt gearbeitet und Verbesserungspotential genutzt werden.

mediatack GmbH // Tschaikowskistraße 52 // 09130 Chemnitz // Geschäftsführer: Dipl. Betriebswirt (FH) Thomas Beyer Tel.: 0371 909580 // Fax: 0371 9095888 // www.mediatack.de // info@mediatack.de // Amtsgericht Chemnitz HRB 192 36 // Ust.-ID-Nr.: DE218085635 Sparkasse Chemnitz // IBAN: DE73 8705 0000 3510 0043 44 // BIC: CHEKDE81

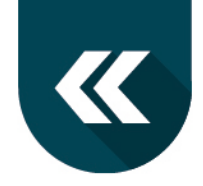

*// Page Speed*

# **Was kann optimiert werden, um eine bessere Ladezeit zu erzielen?**

### **Bilder**

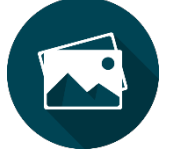

Ein wichtiger Punkt, den Webseitenbetreiber und Redakteure direkt selbst beeinflussen können, sind die Bilder. Je größer ein Bild ist, umso höher ist seine Ladezeit. Das heißt, Bilder sollten immer direkt in der richtigen Größe hochgeladen werden. Außerdem sollten sie für das Web optimiert sein (in Grafikprogrammen gibt es dafür spezielle Funktionen, z.B. "Für Web speichern"

in Adobe Photoshop). Zusätzlich können Bilder weiter komprimiert werden. Als kostenloses Online-Tool empfehlen wir [https://tinypng.com](https://tinypng.com/) für PNG- und JPG-Dateien.

### **Server-Caching**

Man kann ein HTML-Dokument mit den Hauptelementen der Webseite auf dem Server zwischenspeichern. Beim wiederholten Aufrufen einer URL werden die Elemente aus dem Zwischenspeicher geladen, was natürlich schneller ist als sie erst wieder vom Server zu holen.

### **Browser-Caching**

Die Funktionsweise ähnelt dem Server-Caching, allerdings werden hier Elemente direkt im Browser zwischengespeichert.

### **Weiterleitungen vermeiden**

Weiterleitungen von nicht mehr existierenden Seiten auf die aktuelle Version sind prinzipiell sinnvoll. Wenn es aber mit der Zeit durch mehrfache Umstellungen zu einer Verkettung von Weiterleitungen kommt, verlangsamt das die Ladezeit unnötig. Vor allem beim Relaunch sollte dieses Thema bedacht und geprüft werden.

### **Weitere technische Optimierungspotentiale**

Es gibt zahlreiche weitere technische Stellschrauben an denen gedreht werden kann, um die Ladezeit zu verkürzen: CSS und JavaScript komprimieren, asynchrones Laden, Minimierung der http-Requests usw. Diese alle zu erklären, würde an dieser Stelle aber zu weit führen.

## **Unsere Empfehlung**

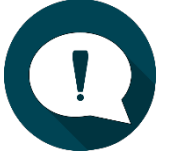

Gern prüfen wir den Page Speed Ihrer Webseite und unterstützen Sie dabei, notwendige Maßnahmen umzusetzen, die Ihre Seite schneller machen. Mit den Optimierungen steigern Sie einerseits die Zufriedenheit Ihrer Nutzer. Durch höhere Verweildauer und geringere Absprungrate bemerkt andererseits auch Google die Veränderungen, was sich wiederum positiv auf das Ranking in den

Suchergebnissen auswirken kann.

mediatack GmbH // Tschaikowskistraße 52 // 09130 Chemnitz // Geschäftsführer: Dipl. Betriebswirt (FH) Thomas Beyer Tel.: 0371 909580 // Fax: 0371 9095888 // www.mediatack.de // info@mediatack.de // Amtsgericht Chemnitz HRB 192 36 // Ust.-ID-Nr.: DE218085635 Sparkasse Chemnitz // IBAN: DE73 8705 0000 3510 0043 44 // BIC: CHEKDE81